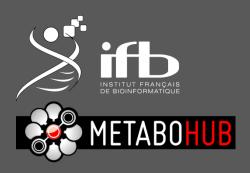

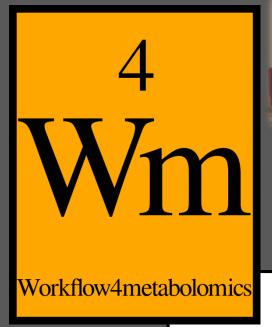

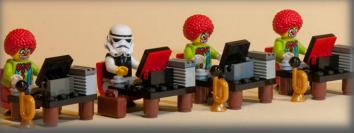

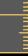

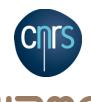

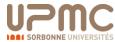

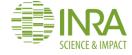

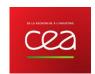

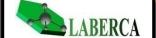

# Multivariate analysis

Etienne Thévenot W4M Core Team

etienne.thevenot@cea.fr

10/10/2018

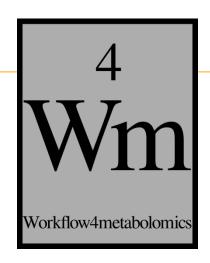

The Sacurine study
 Exploratory data analysis
 Multivariate modeling
 Selection of molecular signatures

mercum ment Ma

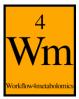

#### **Urine diagnosis: From Antiquity to modern metabolomics**

I. \*\* explained as sinatu pizu, "white or pure urine."

II. Artil ( explained as sinatu zalmi, "black or dark urine."

III. THE STATE OF A THE SINGLE AS urpati sinatu, "clouds of the urine."

IV. (lost). Explained as tidu sa sinatu, "mud or sediment of the urine."

V. explained as sinatu bursi.

This is a very interesting group, as the second square means "bright, very bright red," and evidently indicates blood-coloured urine.

Summarian and Babylonian physicians (-4000).

Wellcome H. (1911). The evolution of urine analysis: An historical sketch of the clinical examination of urine. Burroughs Wellcome and Co.

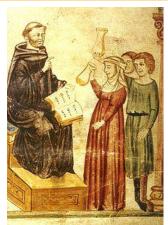

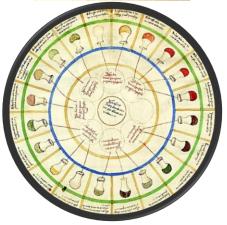

Pinder (1506). Epiphanie Medicorum.

#### Urine metabolomics applications

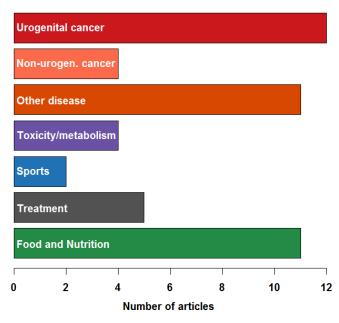

adapted from Zhang and Watson (2015). *Analyst,* **140:**2907-2915.

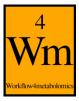

# Physiological variations are poorly documented

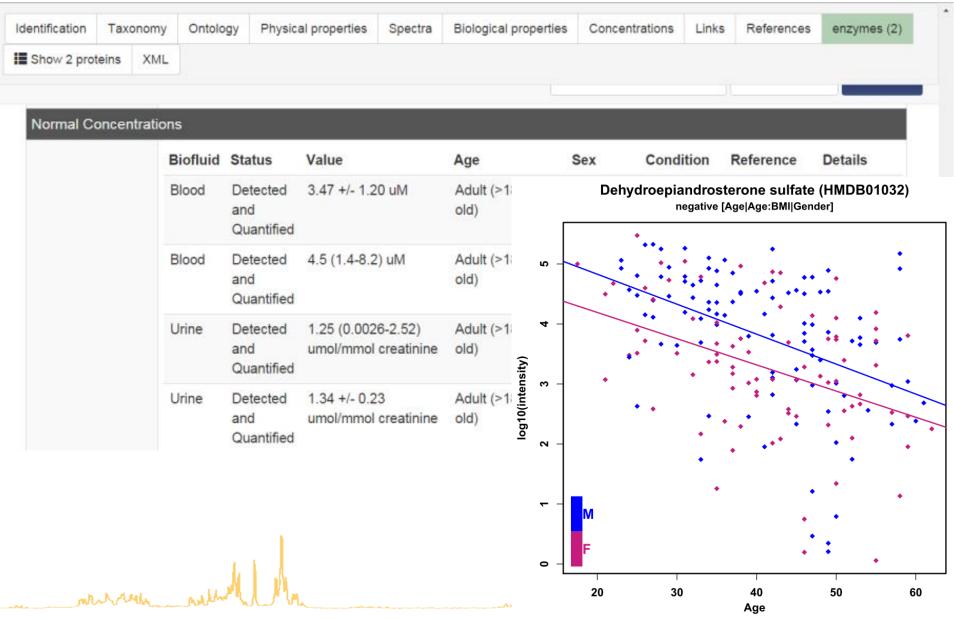

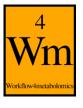

# Sacurine dataset (MTBLS404)

- Objective: influence of age, body mass index and gender on metabolite concentrations in urine
- Cohort: 184 employees from the CEA institute
- Analytics: LTQ-Orbitrap (negative ionization mode)
- Annotation: 109 metabolites were identified or annotated at the

MSI level 1 or 2.

- Pre-processing:
  - XCMS followed by Quan Browser
  - Signal drift and batch effect correction
  - Normalization to the osmolality
  - log10 transformation

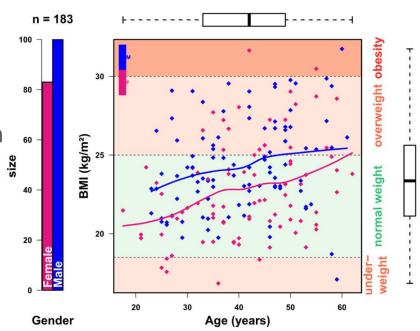

mercun mercun

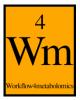

# Sacurine dataset (MTBLS404)

- Objective: influence of age, body mass index and gender on metabolite concentrations in urine
- Cohort: 184 employees from the CEA institute
- Analytics: LTQ-Orbitrap (negative ionization mode)
- Annotation: 109 metabolites were identified or annotated at the MSI level 1 or 2.
- Pre-processing:
  - XCMS followed by Quan Browser
  - Signal drift and batch effect correction
  - Normalization to the osmolality
  - log10 transformation

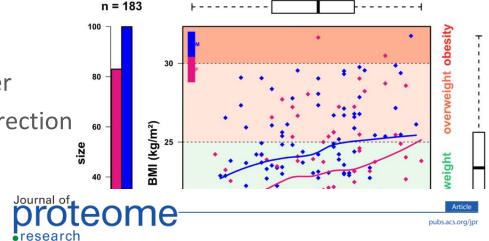

Analysis of the Human Adult Urinary Metabolome Variations with Age, Body Mass Index, and Gender by Implementing a Comprehensive Workflow for Univariate and OPLS Statistical Analyses

Laboratoire d'Etude du Métabolisme des Médicaments, DSV/iBiTec-S/SPI, MetaboHUB Paris, CEA-Saclay, Gif-Sur-Yvette, Franc

Etienne A. Thévenot,\*\*,†,¶ Aurélie Roux,†,¶ Ying Xu,‡ Eric Ezan,‡ and Christophe Junot\*,‡

<sup>†</sup>CEA, LIST, Laboratory for Data Analysis and Smart Systems, MetaboHUB Paris, F-91191 Gif-sur-Yvette, France

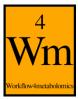

# W4M00001 Sacurine-statistics

**Uploading** 

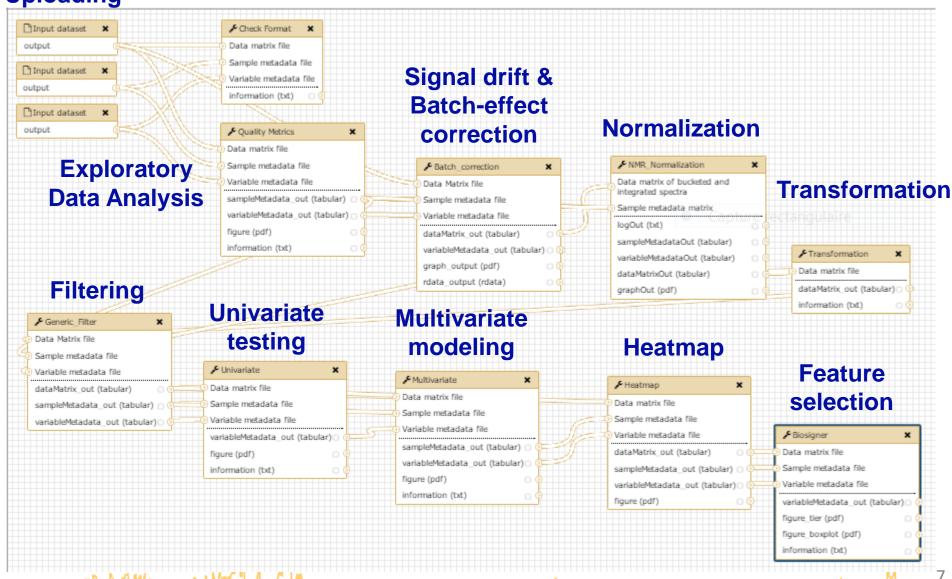

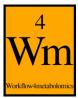

# **W4M00001** and **2**: Human physiology

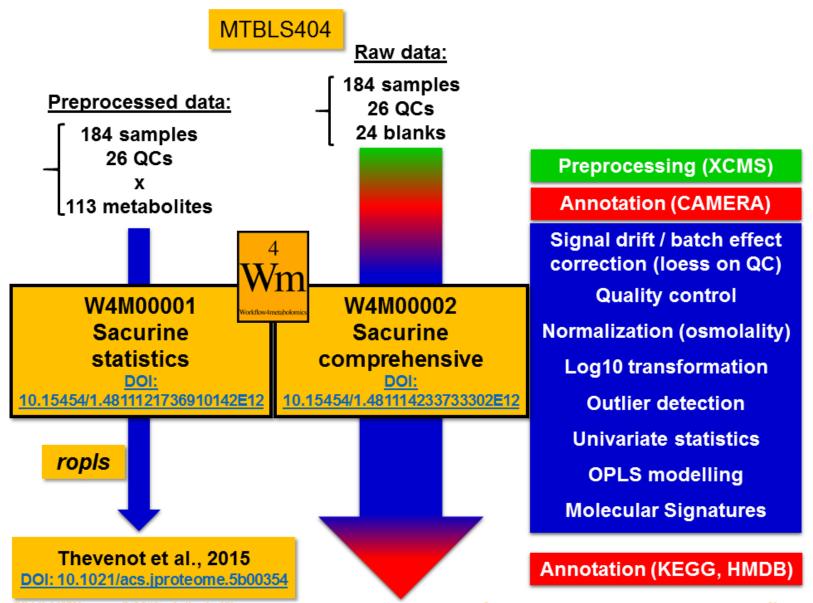

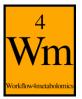

# **Developing & implementing new methods**

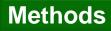

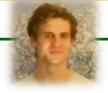

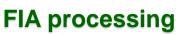

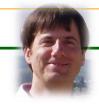

(O)PLS(-DA)

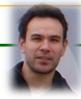

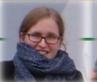

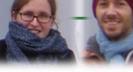

**Feature selection** 

**Packages** 

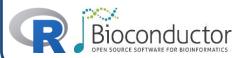

proFIA

ropis

biosigner

**W4M Modules** 

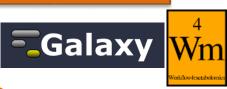

proFIA

**Multivariate** 

**Biosigner** 

frontiers ?

References

Delabriere et al. under review

Analysis of the Human Adult Urinary Metabolome Variations with Age, Body Mass Index, and Gender by Implementing a Comprehensive Workflow for Univariate and OPLS Statistical

Etienne A. Thévenot, 40.7.1 Aurélie Roux, 7.1 Ying Xu, Eric Ezan, and Christophe Junot 40.7

proteome research

Thevenot et al, 2015 J. Prot. Res.

biosigner: A New Method for the Discovery of Significant Molecular Signatures from Omics Data

Rinaudo et al, 2016, Front. Mol. Biosciences

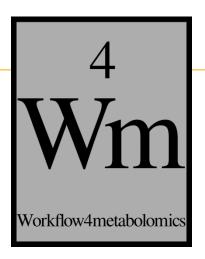

# The Sacurine study

Exploratory Data AnalysisMultivariate modelingSelection of molecular signatures

mercun mercun

10

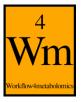

# **Objectives**

- Visualize your data
- Detect potential clusters of samples
- Detect potential sample outliers

=> To be performed before any statistical analysis

musum mented Mr

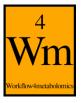

- Includes:
  - graphics for data visualization
  - metrics for outlier detection and quality control
    - *p*-values for samples (columns added in sampleMetadata)
      - Hotelling's T2 (Mason et al, 1997)
      - intensity distribution (<u>Alonso et al, 2011</u>)
      - proportion of missing values (<u>Alonso et al, 2011</u>)
    - metrics for variables (columns added in variableMetadata)
      - coefficient of variation
- Depending on the results:
  - intensities can be log transformed
  - outliers can be discarded

Transformation

**Generic Filter** 

multiple M 12

#### **Summary of the intensities in the dataMatrix**

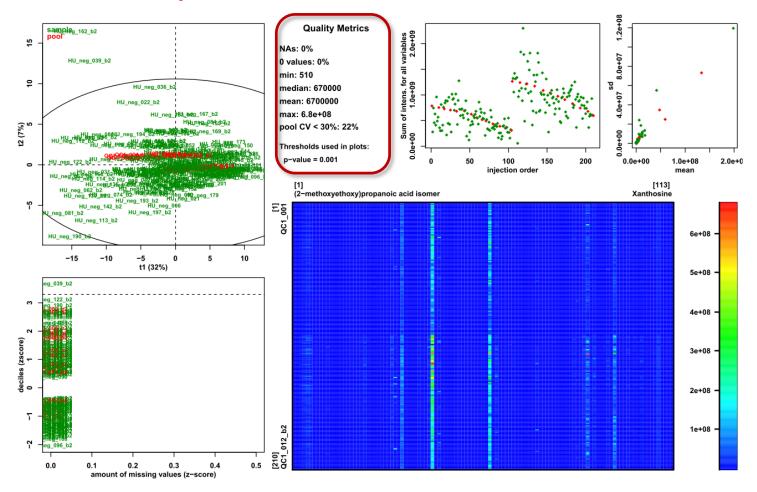

mount with the

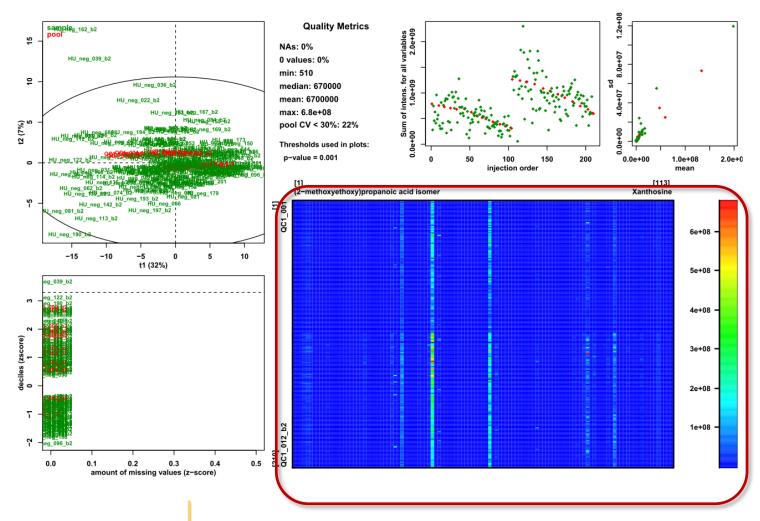

View of the intensities in the dataMatrix

mercan mental Man

#### **View the PCA scores (check for clusters, outliers)**

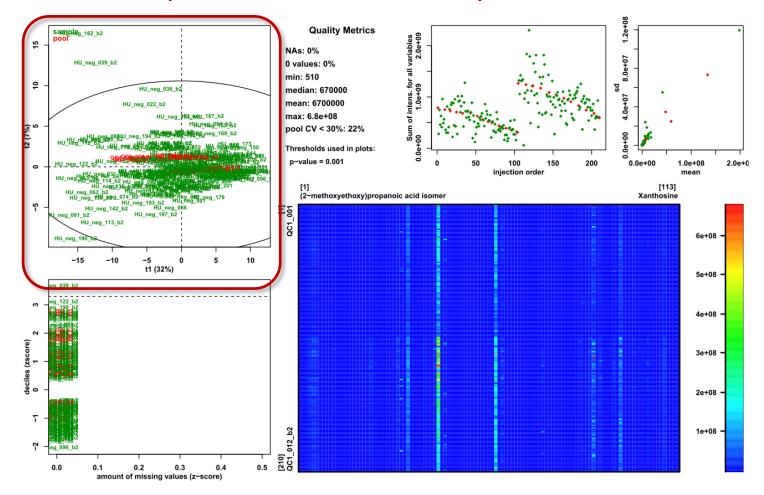

mrum mulla

15

#### **Check the absence of signal drift (LC-MS)**

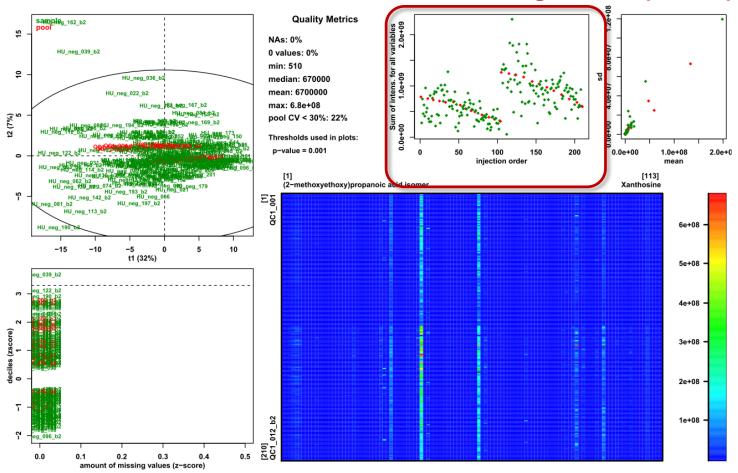

mum mendella

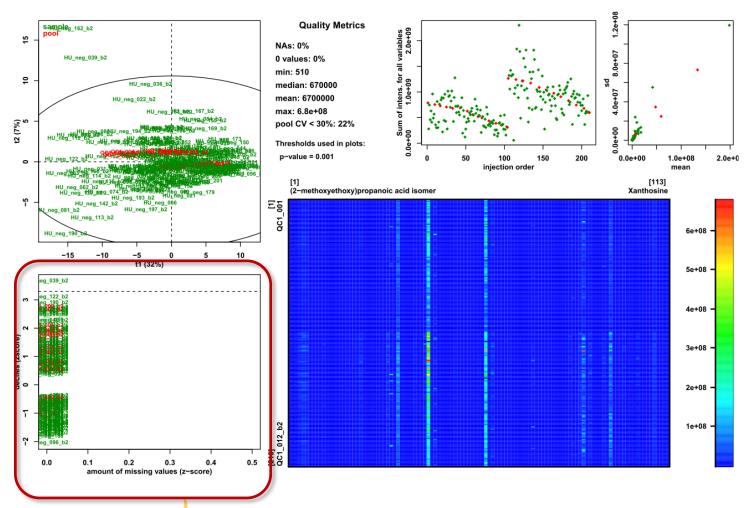

Check the absence of samples with outlier intensity distribution or outlier proportion of missing values

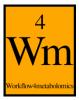

Check the absence of correlation between mean and standard deviation

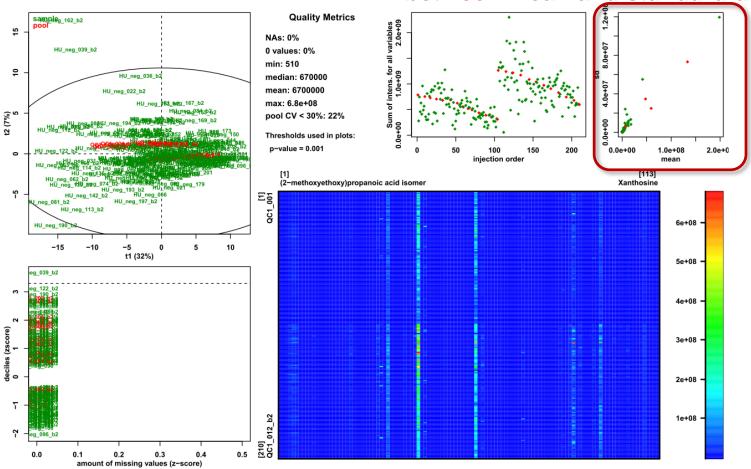

mum mulle

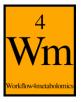

# Other tools for unsupervised analysis

Principal Component Analysis

**ACP** Multivariate

Clustering

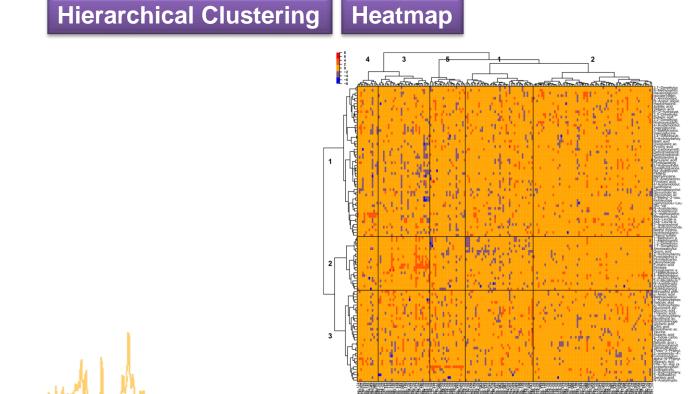

mercun week the

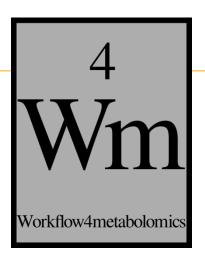

# The Sacurine study Exploratory Data Analysis

Multivariate modeling
Selection of molecular signatures

mercun mercun

20

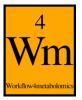

### The "Multivariate" module

#### Multivariate

- The "Multivariate" module allows you to perform:
  - Principal Component Analysis (PCA)
  - Partial Least-Squares regression (PLS) and discriminant analysis (PLS-DA)
  - Orthogonal Partial Least-Squares regression
     (OPLS) and discriminant analysis (OPLS-DA)
- It is available in the "Statistical Analysis" sections of LC-MS, GC-MS, and NMR

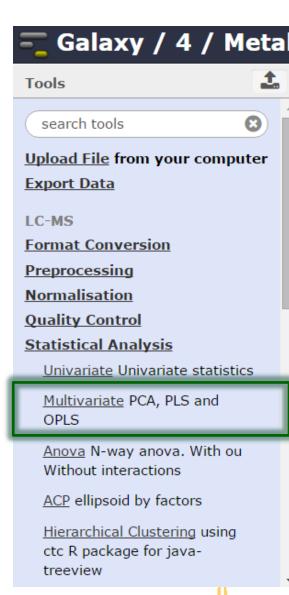

mercun mercun

М

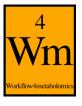

#### The "Multivariate" module

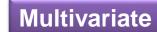

 The Multivariate module uses internally the ropls R module from bioconductor

#### http://bioconductor.org/packages/ropls

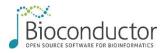

- implements the original, NIPALS based, algorithms for PCA, PLS and OPLS
- diagnostics to detect outliers, overfitting
- graphics (scores, loadings, predictions)
- feature selection (VIP, regression coefficients)

Thévenot E.A., Roux A., Xu Y., Ezan E. and Junot C. (2015). Analysis of the human adult urinary metabolome variations with age, body mass index and gender by implementing a comprehensive workflow for univariate and OPLS statistical analyses. *Journal of Proteome Research*, **14:**3322-3335.

http://dx.doi.org/10.1021/acs.jproteome.5b00354

mercul melloller

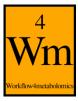

# **Objectives**

- Multivariate analysis:
  - 1. PCA [unsupervised]: Visualize the structure of the dataMatrix: X
  - 2. (O)PLS(-DA) [supervised]: How can a factor of interest (response; column of sampleMetadata) be explained as a linear combination of **all** the variables (predictors) from dataMatrix:  $\mathbf{y} = f(\mathbf{X})$ 
    - a. when the response y is quantitative: (O)PLS regression
    - b. when **y** is qualitative: (O)PLS(-DA) classification Complementary to univariate analysis (where variables are tested independently)

murum mendel Mr

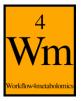

#### Latent variable methods

- PCA and (O)PLS(-DA) are latent variable methods: new components are computed as linear combinations of the original variables
- The assumption is that a few components can efficiently represent the whole dataset (PCA) or model the factor of interest (O)PLS(-DA)
- Other powerful multivariate methods exist for regression and classification (Support Vector Machine, Random Forest, etc.) => biosigner module

murum mendel Ma

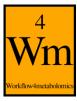

## Open the "Multivariate" module

and select your 3 files of interest:

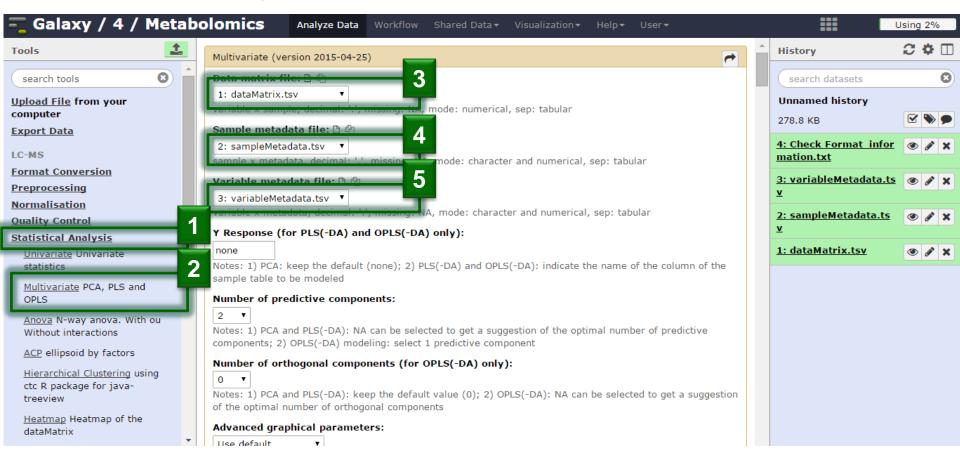

 you are now ready to start your multivariate analyzes!

Mullim merring

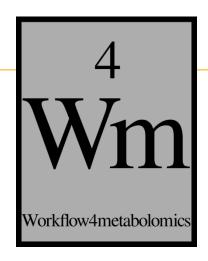

# PRINCIPAL COMPONENT ANALYSIS (PCA)

merry merry

0 10

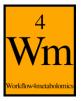

# **Objectives**

- Visualize the dataMatrix
  - by selecting a few components which capture most of the spread (variance) of the cloud of samples
- Detect outliers
  - which may bias the computation of the component
- Detect clusters of samples
  - which may suggest an internal structuration of the data

muse mental Mr

# **Unsupervised analysis**

# n = 183 samples

#### p = 110 (quantitative) variables

|      | 1,7-Dimethyluric acid | Dehydroepiandrosterone sulfate | Acetaminophen glucuronide |
|------|-----------------------|--------------------------------|---------------------------|
| H011 | 2114                  | 29025                          | 44                        |
| H023 | 43274                 | 639                            | 2                         |
| H033 | 22386                 | 325                            | 1933                      |
| H042 | 8185                  | 13938                          | 933                       |
| H052 | 22385                 | 357                            | 5004                      |
| H062 | 6380                  | 292                            | 1                         |
| H073 | 10012                 | 22781                          | 1                         |
| H083 | 30414                 | 105                            | 1                         |
| H092 | 6637                  | 35156                          | 1                         |
| H103 | 12100                 | 2                              | 1                         |
| H114 | 33362                 | 149041                         | 46                        |
| H124 | 11197                 | 84536                          | 1                         |
| H134 | 18698                 | 34053                          | 254                       |
| H145 | 14435                 | 212398                         | 52                        |
| H157 | 31732                 | 19317                          | 2200                      |
| H168 | 10221                 | 78                             | 475                       |
| H180 | 22936                 | 463                            | 1                         |
| H189 | 14423                 | 1039                           | 220                       |
| H199 | 2888                  | 12272                          | 37                        |
| H209 | 12563                 | 100236                         | 2                         |

• • •

mercun ment the

- L - M

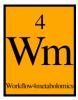

#### How to visualize multivariate observations?

#### 1 variable

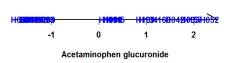

#### 3 variables

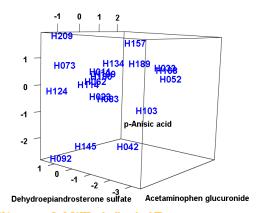

#### 2 variables

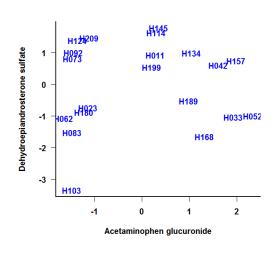

p variables

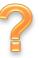

=> Dimension reduction

29

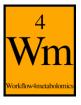

# **Projection**

Projected distances as high as possible

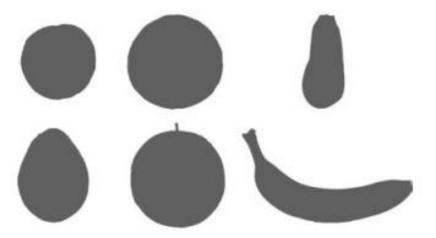

Husson and Pages (2011). Exploratory multivariate analysis by example using R. Chapman & Hall/CRC

merry well the

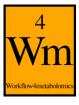

# **Projection on latent variables**

- Projected distances as high as possible
- Define new variables as linear combination of original ones

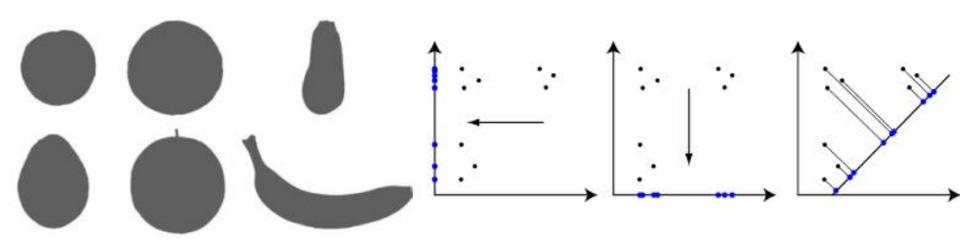

Husson and Pages (2011). Exploratory multivariate analysis by example using R. Chapman & Hall/CRC

mercun mercun

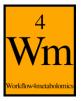

# Selection of PCA as the type of analysis

 Keep the "Y response" to 'none' for PCA (unsupervised analysis)

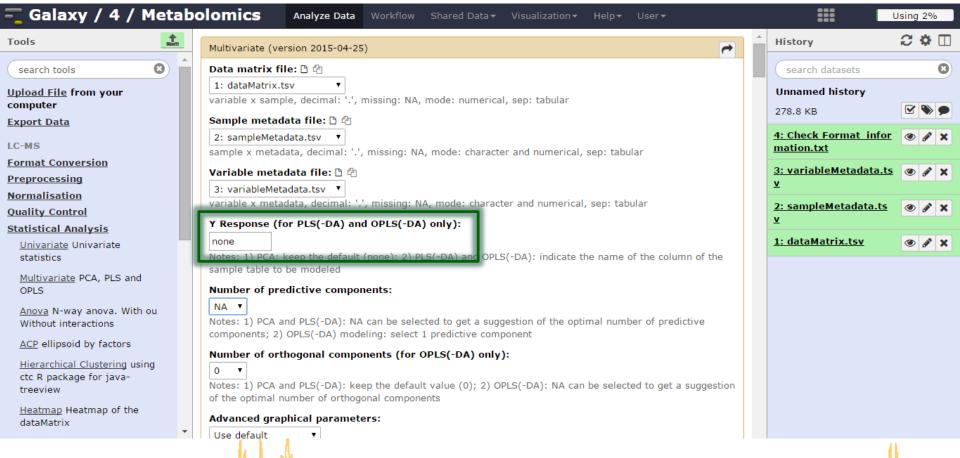

were well willed

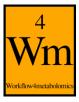

#### Automatic selection of the number of components

 Until the variance is less than the mean variance of all components

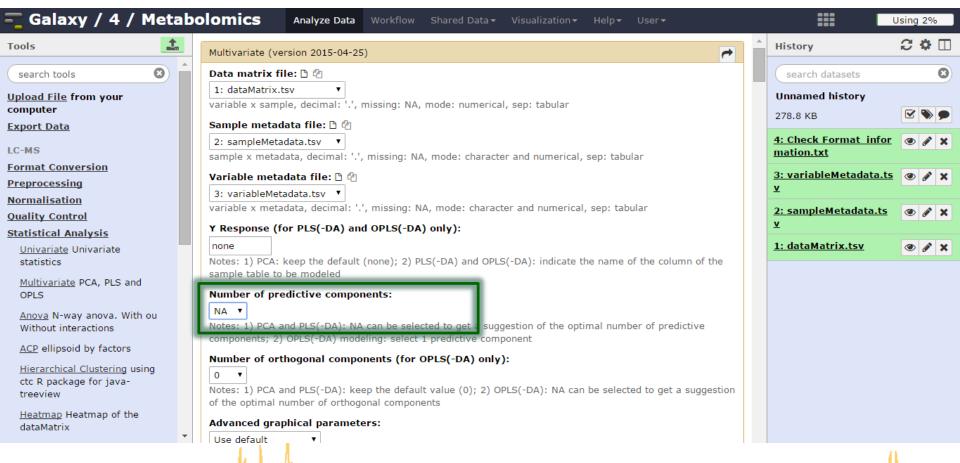

married melled Mr.

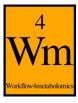

# **Graphical results**

scree plot, outliers, and the loading and score plots

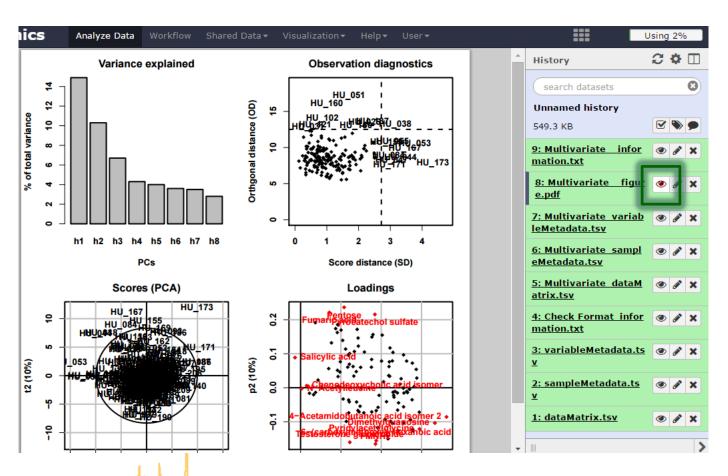

marine which the

34

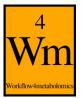

# Diagnostics R2X: How much of the original inertia is still reflected by the model?

#### **Total**

$$TSS = \sum_{i=1}^{n} OH_i$$

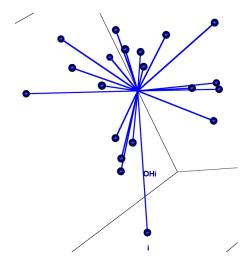

#### Explained

$$ESS = \sum_{i=1}^{n} OH'_{i}^{2}$$

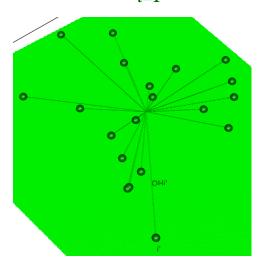

#### Residual

$$RSS = \sum_{i=1}^{n} HH'_{i}^{2} = TSS - ESS$$

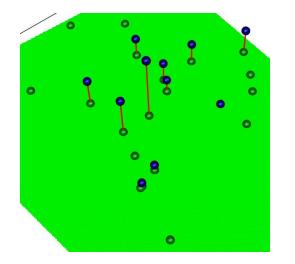

mercun weren

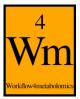

# Diagnostics R2X: How much of the original inertia is still reflected by the model?

Total

$$TSS = \sum_{i=1}^{n} OH_i^{2}$$

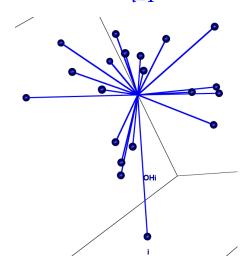

Explained

$$ESS = \sum_{i=1}^{n} OH'_{i}^{2}$$

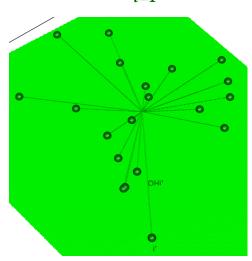

Residual

$$RSS = \sum_{i=1}^{n} HH'_{i}^{2} = TSS - ESS$$

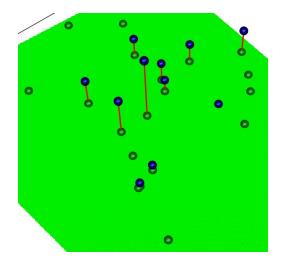

$$R2X = \frac{ESS}{TSS} = 1 - \frac{RSS}{TSS}$$

$$0 \le R2X \le 1$$

- R2X increases with the number of components in the model
- For a given number of components, the higher the R2X, the more inertia is captured by the model (projection)

married with

36

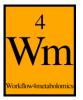

## **Scree plot**

Check that the first components capture most of the variance

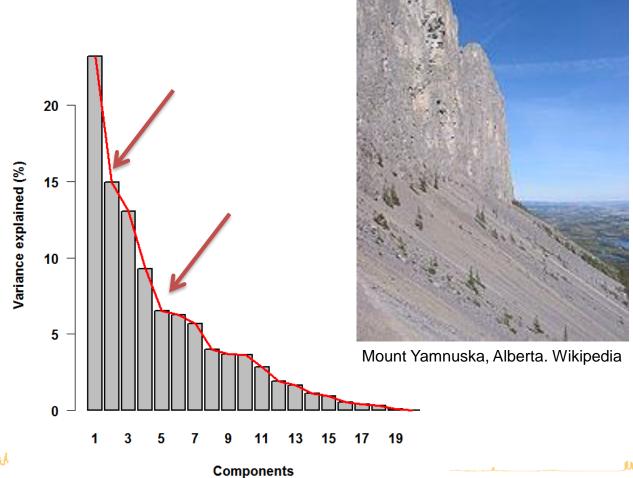

Mer white will

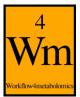

## **Observation diagnostics**

 Samples which may bias the PCA computation and/or may not be faithfully visualized by the score plot

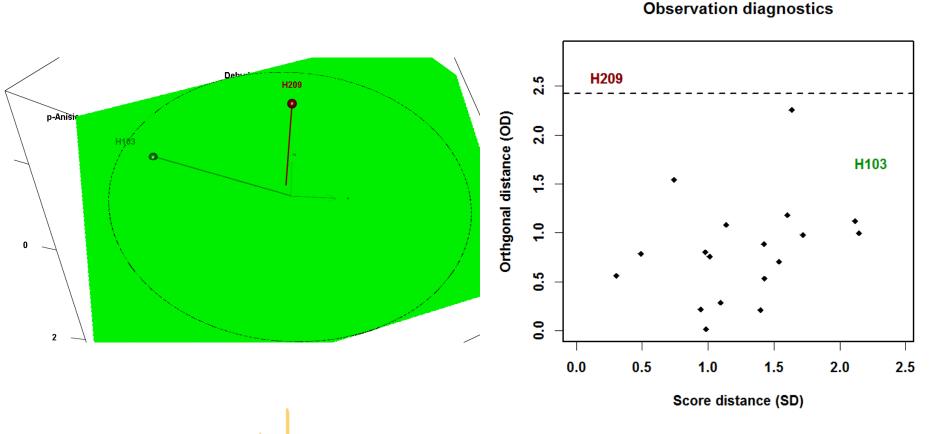

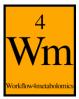

## **Sensitivity to outliers**

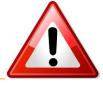

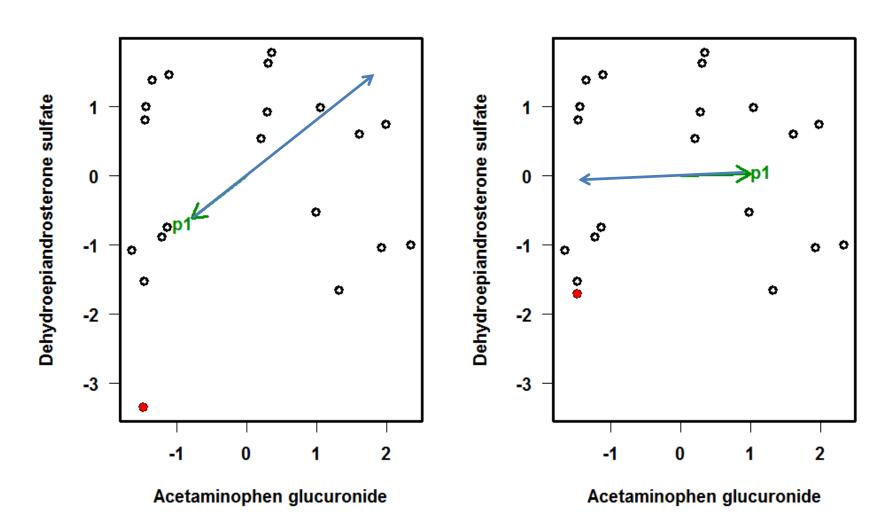

merced with the

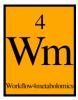

#### **Numerical results**

 Numerical results (including the percentage of explained inertia) can be viewed in the "information.txt" file

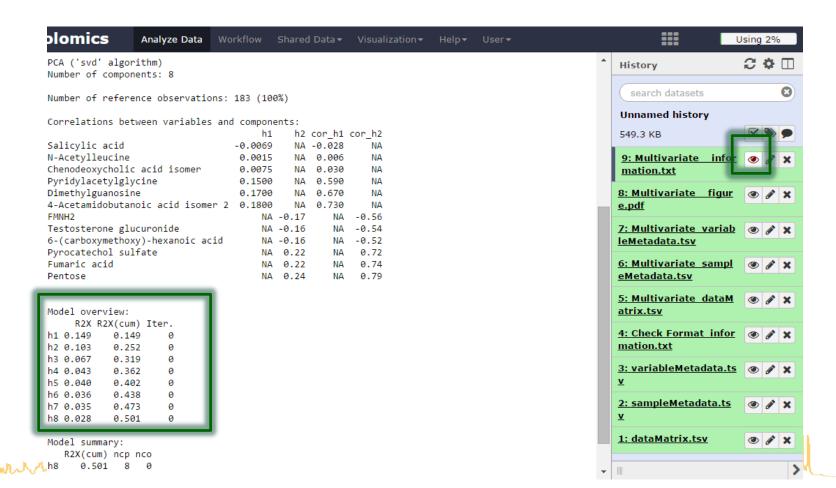

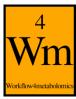

## Score and loading values

 The score (resp. loading) values of the selected components have been added as columns in the sampleMetadata (resp. variableMetadata) files

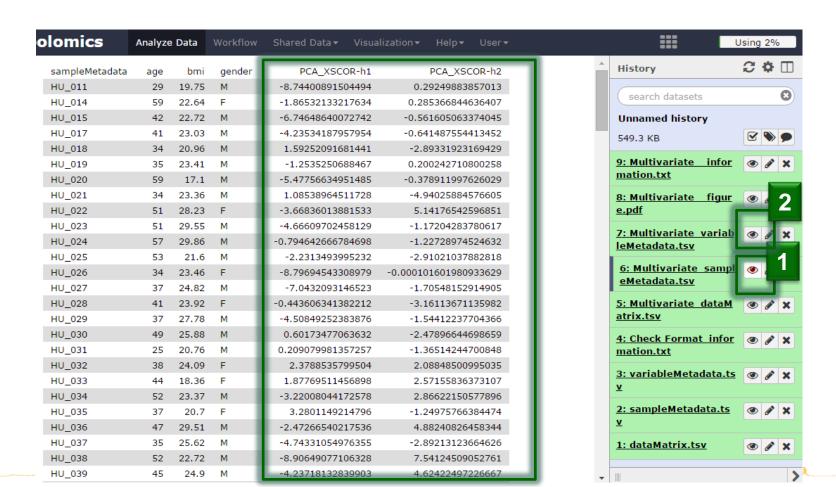

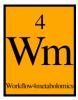

## **Tuning the parameters**

 You can recall the page with your parameters, modify them, and restart the analysis

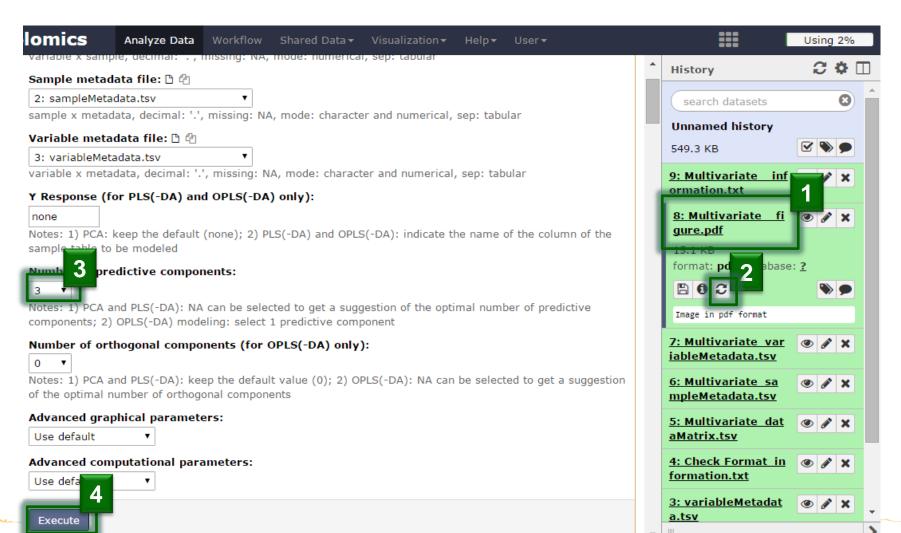

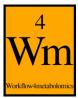

## **Advanced parameters: Scaling**

- Variables are mean-centered for PCA
- By default, they are also unit-variance scaled
  - absence of variance scaling or changing to Pareto scaling can be selected in the advanced computational parameters

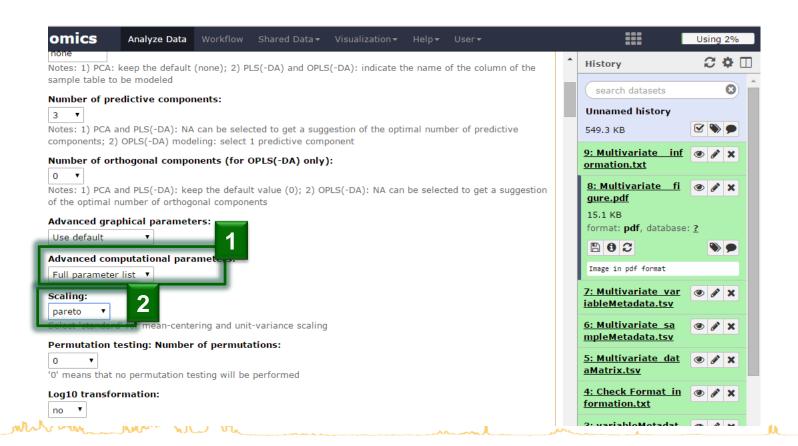

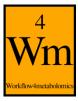

## Advanced parameters: Ellipses

Indicate the column name of sampleMetadata to be used

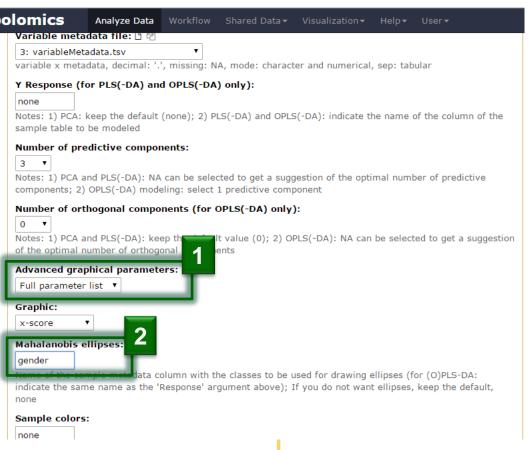

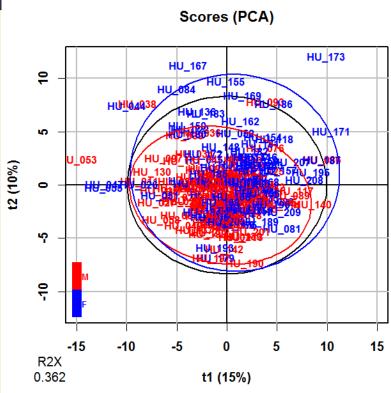

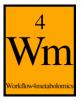

## References

- Husson F., Le S. and Pages J. (2011). Exploratory multivariate analysis by example using R. Chapman & Hall/CRC
- Ringner M. (2008). What is principal component analysis?
   Nature Biotechnology, 26:303-304.
   <a href="http://dx.doi.org/10.1038/nbt0308-303">http://dx.doi.org/10.1038/nbt0308-303</a>
- Baccini A. (2010). Statistique descriptive multidimensionnelle (pour les nuls). <a href="www.math.univ-toulouse.fr/"www.math.univ-toulouse.fr/"baccini/zpedago/asdm.pdf">www.math.univ-toulouse.fr/</a>

merren mendella

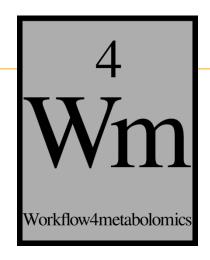

# PARTIAL LEAST SQUARES REGRESSION (PLS) AND DISCRIMINANT ANALYSIS (PLS-DA)

run ruhlla alto

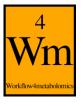

## PLS(-DA) modelling

Powerful regression method when

$$n_{samples} < p_{variables}$$

- Complementary to univariate hypothesis testing (where variables are tested independently)
- Risk of overfitting: i.e., building a model whose (apparently) good performances result from chance only

marin med Mr

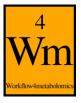

## Supervised analysis (i.e. with labels)

#### 1 response

|       | bmi  |
|-------|------|
| 11044 |      |
| H011  | 19.8 |
| H023  | 29.6 |
| H033  | 18.4 |
| H042  | 19.8 |
| H052  | 20.1 |
| H062  | 22.2 |
| H073  | 25.4 |
| H083  | 29.8 |
| H092  | 21.8 |
| H103  | 26.8 |
| H114  | 29.4 |
| H124  | 22.2 |
| H134  | 22.9 |
| H145  | 29.1 |
| H157  | 22.0 |
| H168  | 20.8 |
| H180  | 23.7 |
| H189  | 19.4 |
| H199  | 21.0 |
| H209  | 21.5 |

#### p = 110 (quantitative) variables

|      | 1,7-Dimethyluric acid | Dehydroepiandrosterone sulfate |
|------|-----------------------|--------------------------------|
| H011 | 3.33                  | 4.46                           |
| H023 | 4.64                  | 2.81                           |
| H033 | 4.35                  | 2.51                           |
| H042 | 3.91                  | 4.14                           |
| H052 | 4.35                  | 2.55                           |
| H062 | 3.80                  | 2.47                           |
| H073 | 4.00                  | 4.36                           |
| H083 | 4.48                  | 2.02                           |
| H092 | 3.82                  | 4.55                           |
| H103 | 4.08                  | 0.21                           |
| H114 | 4.52                  | 5.17                           |
| H124 | 4.05                  | 4.93                           |
| H134 | 4.27                  | 4.53                           |
| H145 | 4.16                  | 5.33                           |
| H157 | 4.50                  | 4.29                           |
| H168 | 4.01                  | 1.89                           |
| H180 | 4.36                  | 2.67                           |
| H189 | 4.16                  | 3.02                           |
| H199 | 3.46                  | 4.09                           |
| H209 | 4.10                  | 5.00                           |

n = 183 samples

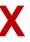

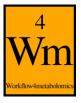

## **PLS vs PCA**

• PCA finds the directions of maximum variance

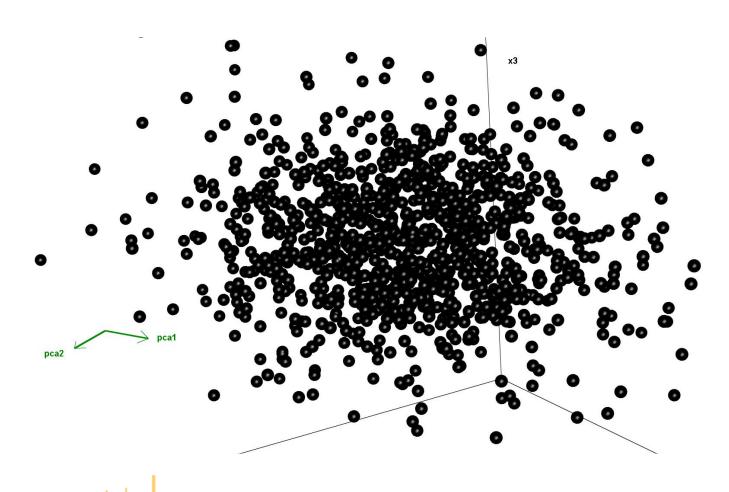

mercun weren

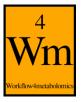

## **PLS vs PCA**

• PLS includes the labels into the model

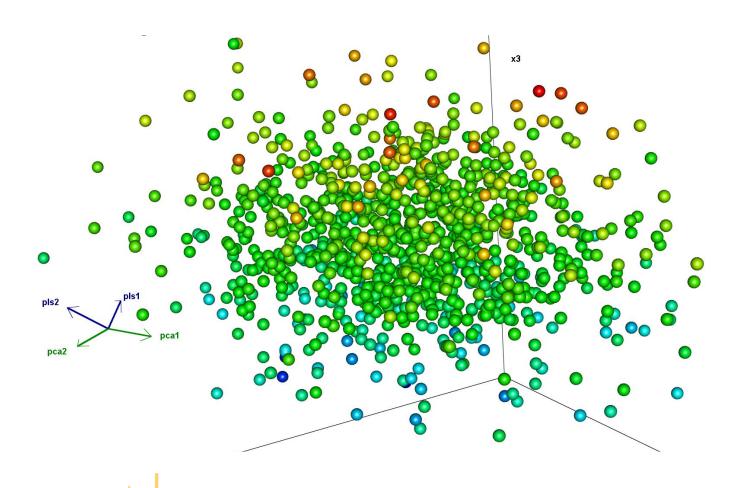

mercun mellet

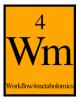

## Selection of PLS(-DA) as the type of analysis

- Select the "Y response" to be modelled (column of sampleMetadata):
  - column of numbers (age, bmi): PLS regression
  - column of characters ('M'/'F', 'patient'/'control'): **PLS-DA** classification

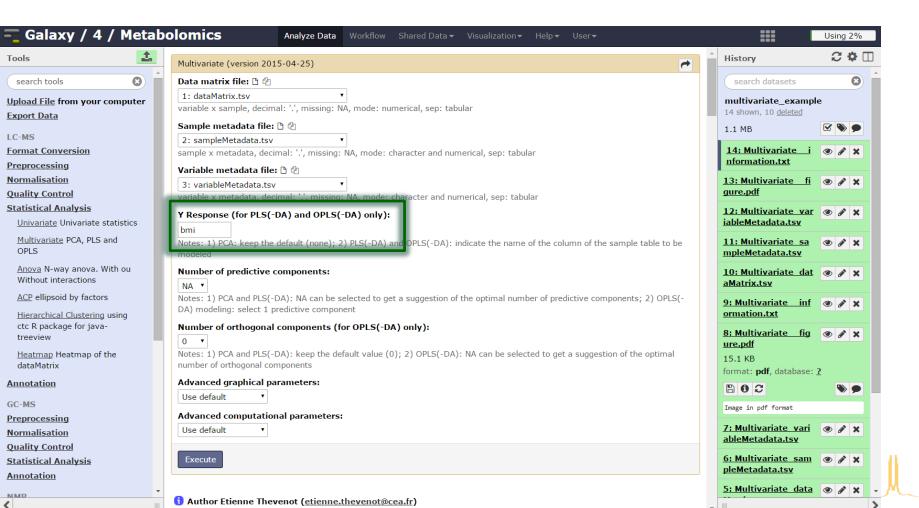

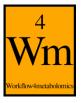

## Automatic selection of the number of components

- A new component h is added to the model if:
  - $R2Y_h \ge 1\%$
  - $Q2Y_h \ge 0$  (or 5% if  $n_{samples} \le 100$ )

Note:  $Q2Y_h = 1 - \frac{PRESS_h}{RSS_{h-1}}$  where  $PRESS_h$  is estimated by cross-validation

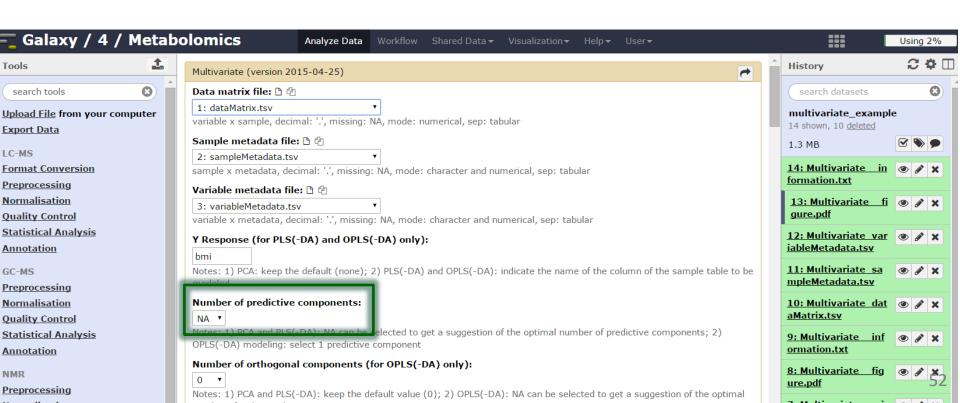

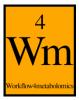

## **Graphical results**

 permutation, overview, outlier, and score plots displayed as the default ('summary')

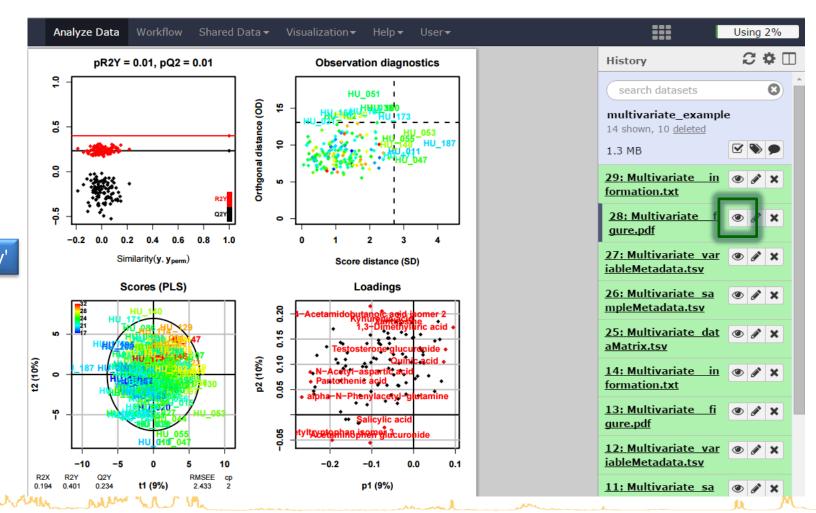

'summary'

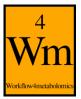

## **Overfitting**

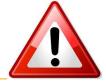

- X: 20 × 2,000 matrix of **random** numbers
  - Uniformdistributionbetween 0 and 1

[1]

[20]

- Y: 20 x 1 matrix of random labels
  - 0 or 1 values

adpated from Wehrens (2011). Chemometrics with R. Springer.

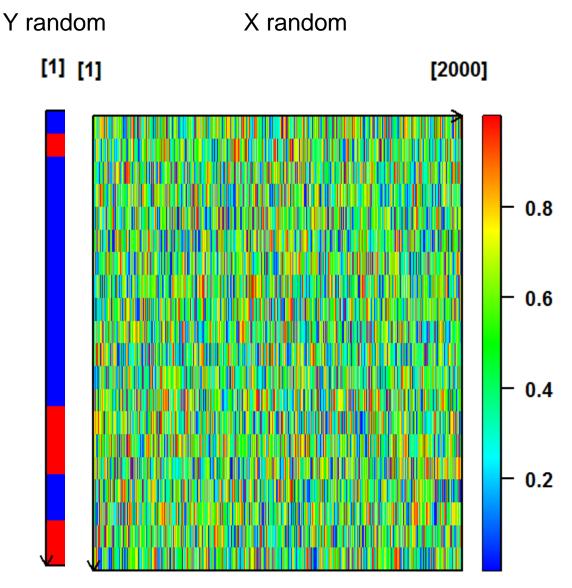

murally willed .

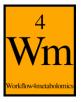

## Score plot!

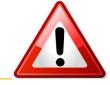

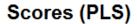

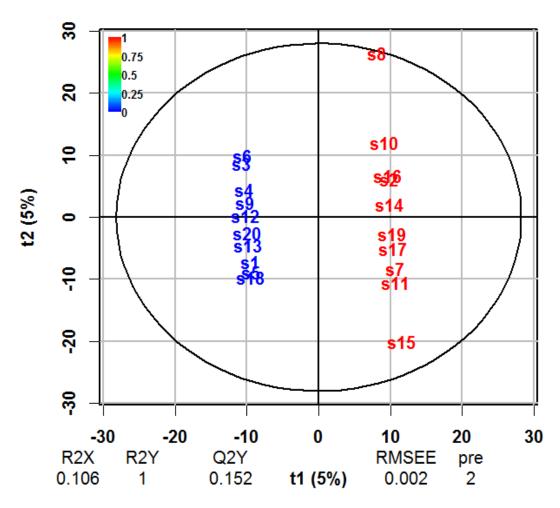

white when were the

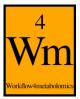

## Importance of diagnostics

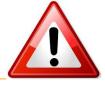

**Permutation** testing: comparing the R2Y and Q2Y values of the model built with the true Y labels with  $n_{perm}$  models built with random permutation of Y labels

Szymanska E., Saccenti E., Smilde A. and Westerhuis J. (2012). Double-check: validation of diagnostic statistics for PLS-DA models in metabolomics studies.

Metabolomics, 8:3-16. DOI:

10.1007/s11306-011-0330-3

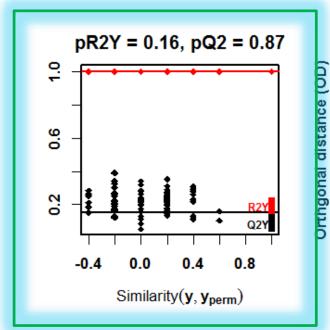

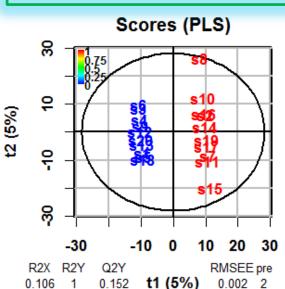

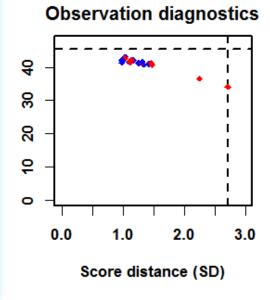

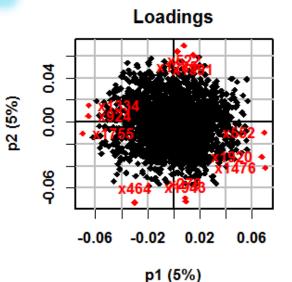

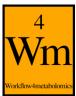

## Risk of overfitting when n < p

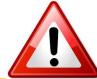

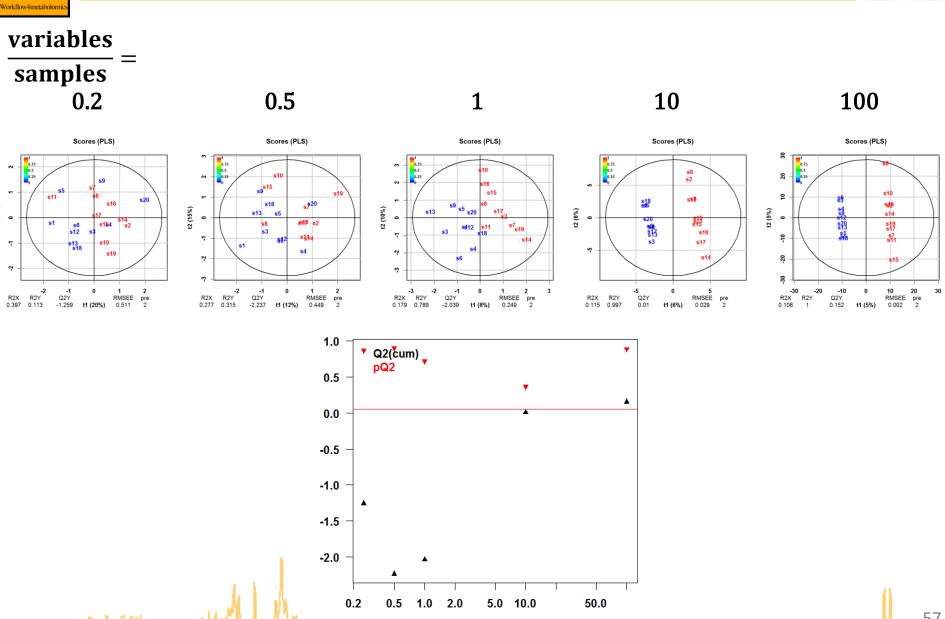

variable nb / sample nb

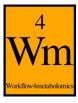

183 samples

## Significance of the model

• The algorithm randomly permutates the  $\bf y$  labels, builds the models and computes the R2X, R2Y, Q2Y

#### 1 response

|      | bmi  |
|------|------|
| H011 | 19.8 |
| H023 | 29.6 |
| H033 | 18.4 |
| H042 | 19.8 |
| H052 | 20.1 |
| H062 | 22.2 |
| H073 | 25.4 |
| H083 | 29.8 |
| H092 | 21.8 |
| H103 | 26.8 |
| H114 | 29.4 |
| H124 | 22.2 |
| H134 | 22.9 |
| H145 | 29.1 |
| H157 | 22.0 |
| H168 | 20.8 |
| H180 | 23.7 |
| H189 | 19.4 |
| H199 | 21.0 |
| H209 | 21.5 |

#### p = 110 (quantitative) variables

|      | 1,7-Dimethyluric acid | Dehydroepiandrosterone sulfate |
|------|-----------------------|--------------------------------|
| H011 | 3.33                  | 4.46                           |
| H023 | 4.64                  | 2.81                           |
| H033 | 4.35                  | 2.51                           |
| H042 | 3.91                  | 4.14                           |
| H052 | 4.35                  | 2.55                           |
| H062 | 3.80                  | 2.47                           |
| H073 | 4.00                  | 4.36                           |
| H083 | 4.48                  | 2.02                           |
| H092 | 3.82                  | 4.55                           |
| H103 | 4.08                  | 0.21                           |
| H114 | 4.52                  | 5.17                           |
| H124 | 4.05                  | 4.93                           |
| H134 | 4.27                  | 4.53                           |
| H145 | 4.16                  | 5.33                           |
| H157 | 4.50                  | 4.29                           |
| H168 | 4.01                  | 1.89                           |
| H180 | 4.36                  | 2.67                           |
| H189 | 4.16                  | 3.02                           |
| H199 | 3.46                  | 4.09                           |
| H209 | 4.10                  | 5.00                           |

**y**randomև

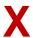

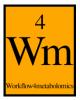

## Significance of the model

• Counting the number of R2Y (and Q2Y) metrics from random models which are superior to the values of the true model gives an indication of the significance of the PLS modelling

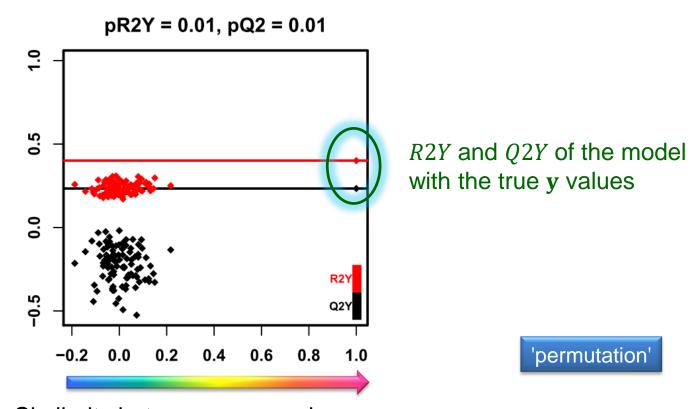

Similarity between  $y_{true}$  and  $y_{random}$ 

merry when weren

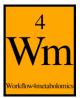

## **Diagnostic metrics**

- $0 \le R2X \le 1$ : percentage of X inertia explained by the model
- $0 \le R2Y \le 1$ : percentage of Y inertia explained by the model
- $0 \le Q2Y \le 1$ : estimation of the predictive performance of the model by cross-validation
- R2X and R2Y increase with the number of components while Q2Y reaches a maximum (due to overfitting):

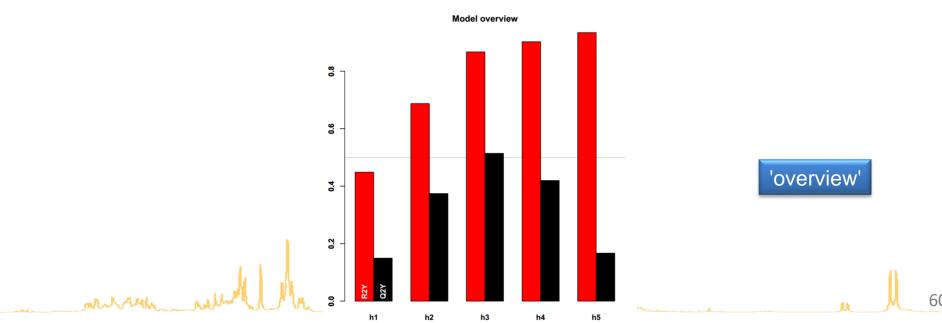

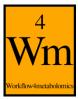

#### **Numerical results**

The details of the R2X, R2Y, and Q2Y values are stored in the "information.txt" file

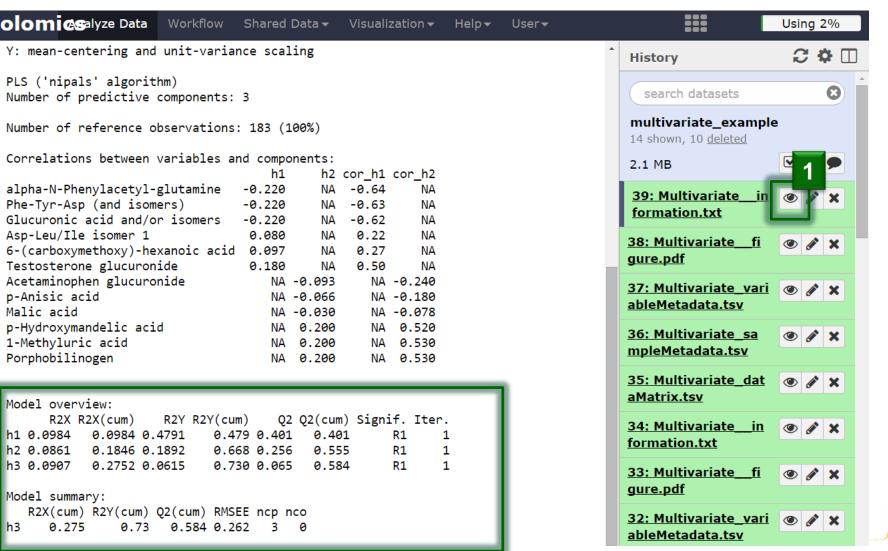

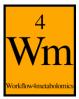

## Scores, loadings and VIPs

 The score (resp. loading and VIPs) of the selected components have been added as columns in the sampleMetadata (resp. variableMetadata) files

| olomi    | cs        | Analyze Data Wor | kflow Shared Data ▼ Visua | lization▼ Help▼ User▼ |                   | Using 2%                                                                                                    |
|----------|-----------|------------------|---------------------------|-----------------------|-------------------|----------------------------------------------------------------------------------------------------|
| msiLevel | hmdb      | chemicalClass    | gender_PLSDA_XLOAD-h1     | gender_PLSDA_XLOAD-h2 | gender_PLSDA_VIP  | History 2 🌣 🗆                                                                                                    |
| 2        |           | Organi           | -0.0398502158539864       | -0.0118906818365882   | 0.413402576648655 |                                                                                                    |
| 2        |           | AA-pep           | 0.045506179215717         | 0.189853829891156     | 1.48654320826344  | search datasets                                                                                                    |
| 1        | HMDB03099 | AroHeP:Xenobi    | -0.0892685224945862       | 0.200473082255006     | 0.994358885831879 | multivariate_example                                                                                                    |
| 1        | HMDB10738 | AroHeP           | -0.0925960283984577       | 0.166237293630931     | 0.909198577023911 | 29 shown, 10 <u>deleted</u>                                                                                                    |
| 1        | HMDB01857 | AroHeP           | -0.0533869298019096       | 0.166793890177945     | 0.703482789417141 | 2.1 MB                                                                                                    |
| 1        | HMDB11103 | AroHeP           | -0.105555888603966        | 0.129654344183481     | 0.68032554007513  |                                                                                                    |
| 2        |           | AroHoM           | -0.139031345364493        | 0.0256580978838288    | 0.930587981757499 | 39: Multivariate in 👁 🖋 🗙                                                                                                    |
| 1        | HMDB00510 | AA-pep           | -0.123797451802098        | 0.122573314497015     | 0.901219803935142 | formation.txt                                                                                                    |
| 1        | HMDB59709 | AroHoM           | -0.0859289153376191       | 0.080533734055351     | 0.550144194269479 | 38: Multivariate fi                                                                                                    |
| 1        | HMDB00402 | Organi           | -0.00500169475467362      | 0.164041655306413     | 1.1135503438424   | gure.pdf 2                                                                                                    |
| 1        | HMDB11723 | AA-pep:AcyGly    | -0.146406017195434        | 0.00205394318915884   | 1.15042106154043  | 27. Multivariate us a la M                                                                                                    |
| 1        |           | Lipids           | -0.00866480699319381      | 0.117644113800042     | 0.543551532664842 | 37: Multivariate va riableMetadata.tsv                                                                                                    |
| 1        | HMDB59712 | AroHoM           | -0.0550063618628605       | 0.0437260467146582    | 0.65956729426584  | Trable rectal actions and the second second |
| 1        | HMDB00440 | AroHoM           | -0.0910480750747919       | 0.0263696450305611    | 0.594653447171177 | 36: Multivariate sa 🌘 🤌 🗙                                                                                                    |
| 2        | HMDB13189 | Carboh           | -0.00243590621997017      | 0.0588028800259373    | 0.747217045999356 | mpleMetadata.tsv                                                                                                    |
| 1        | HMDB00491 | Lipids           | 0.0464961899862177        | 0.112804940847864     | 0.820925594575721 | 35: Multivariate dat                                                                                                    |
| 1        | HMDB00459 | AA-pep:AcyGly    | -0.128640803025914        | 0.0765010378278105    | 0.879948860811061 | aMatrix.tsv                                                                                                    |
| 1        | HMDB02441 | Lipids           | -0.0572183256960898       | 0.113224239823584     | 0.495244006648848 | 34: Multivariate in 💿 🖍 🗶                                                                                                    |
| 1        | HMDB01336 | AroHoM           | -0.0760295060324308       | 0.0379713701648879    | 0.754733936526486 | 34: Multivariate in                                                                                                    |
| 2        |           | AroHoM           | -0.137003034145239        | 0.0383124974603868    | 1.0070259405318   |                                                                                                    |
| 1        | HMDB01982 | AroHeP           | -0.0287380299762852       | 0.179401841616721     | 0.797138454685613 | 33: Multivariate fi                                                                                                    |
| 2        |           | Lipids           | -0.043696294430725        | 0.18755264988441      | 0.737596864407318 | gure.pdf                                                                                                    |

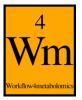

## **Advanced parameters: Graphics**

- Several types of graphics are available:
  - e.g., predict-train and predict-test (the latter being available only if the train/test partition has been selected)

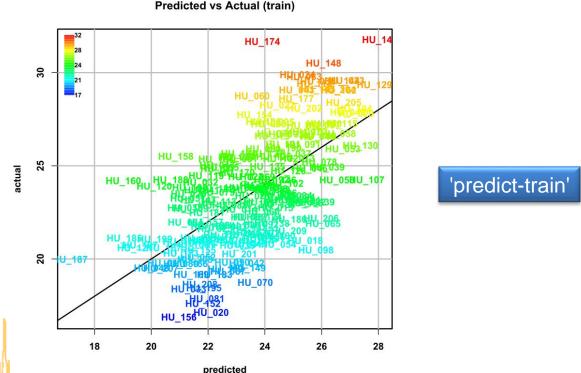

marrie mental

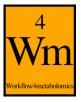

#### **PLS-DA**

The two response levels are encoded as numbers

## Qualitative

#### Quantitative

#### Quantitative

#### **Qualitative**

H011

H<sub>023</sub>

H033

H042

H052

H062

H073

H083

H092

H103

H114

H124

H134

H145

H157

H168

H180

H189

H199

H209

pred

M

M

F

M

F

M

M

M

M

M

M

M

M

M

F

M

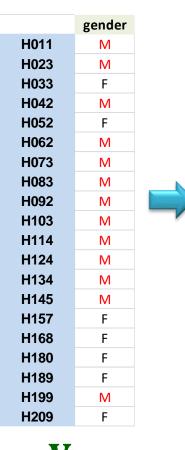

| HU 017             |      |  |
|--------------------|------|--|
| 110_017            | 0.5  |  |
| HU_028             | 0.5  |  |
| HU_034             | -0.5 |  |
| HU_051             | 0.5  |  |
| HU_060             | -0.5 |  |
| HU_078             | 0.5  |  |
| HU_091             | 0.5  |  |
| HU_093             | 0.5  |  |
| HU_099             | 0.5  |  |
| HU_110             | 0.5  |  |
| HU_130             | 0.5  |  |
| HU_134             | 0.5  |  |
| HU_138             | 0.5  |  |
| HU_149             | 0.5  |  |
| HU_152             | -0.5 |  |
| HU_175             | -0.5 |  |
| <b>HU_178</b> -0.5 |      |  |
| HU_185             | -0.5 |  |
| HU_204             | 0.5  |  |
| HU_208             | -0.5 |  |

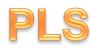

|      | gender |  |
|------|--------|--|
| H011 | 0.40   |  |
| H023 | 0.10   |  |
| H033 | -0.61  |  |
| H042 | 0.39   |  |
| H052 | -0.47  |  |
| H062 | 0.46   |  |
| H073 | 0.36   |  |
| H083 | 0.11   |  |
| H092 | 0.47   |  |
| H103 | 0.23   |  |
| H114 | 0.25   |  |
| H124 | 0.56   |  |
| H134 | 0.12   |  |
| H145 | 0.93   |  |
| H157 | -0.19  |  |
| H168 | -0.49  |  |
| H180 | -0.20  |  |
| H189 | 0.00   |  |
| H199 | 0.54   |  |
| H209 | 0.05   |  |
|      |        |  |

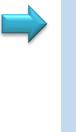

**Y**fitted

**Y**fitted

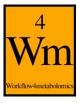

#### **PLS-DA**

 Automatically selected when the response is qualitative (i.e. the column of sampleMetadata only contains characters)

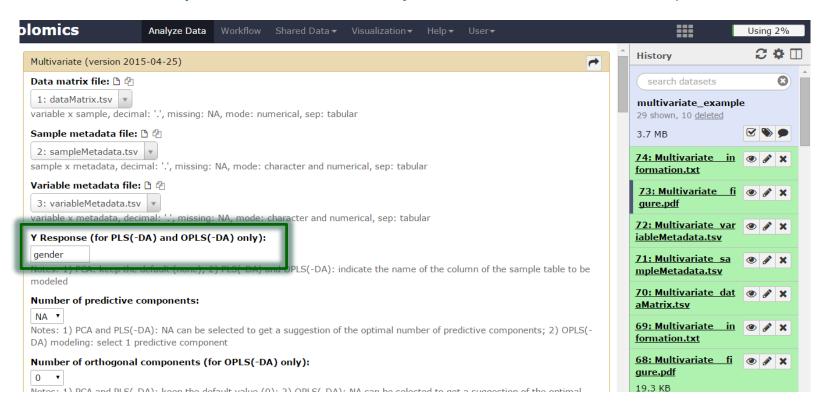

Warning: Use balanced datasets (similar proportions of samples in each of the two classes)

## **PLS-DA**

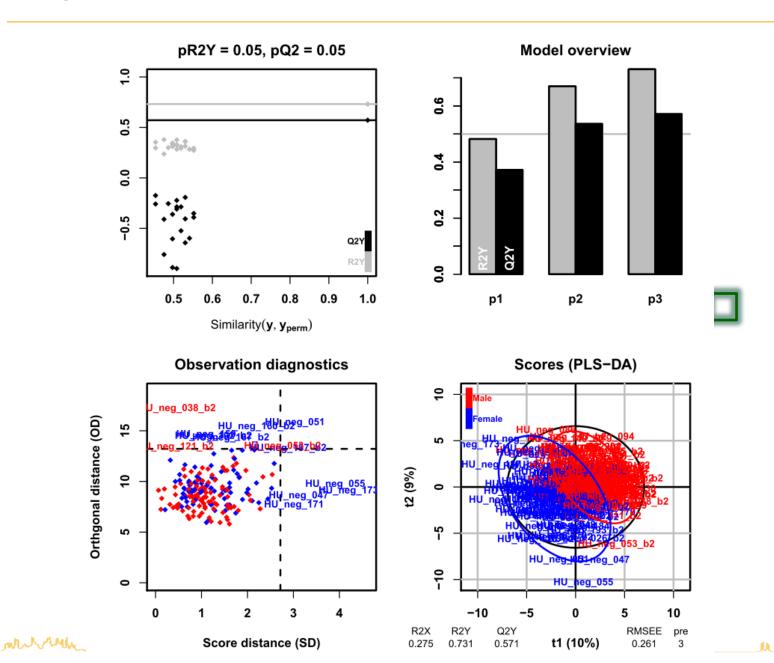

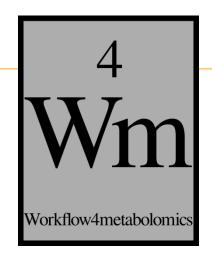

## ORTHOGONAL PARTIAL LEAST SQUARES REGRESSION (OPLS) AND DISCRIMINANT ANALYSIS (OPLS-DA)

ruh ruhhlha ulor

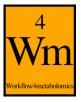

## **Principles**

- Separately models the variations of the predictors correlated and orthogonal to the response
- Improves the interpretation of the components but not the overall predictive performance of the model
- Only one predictive component required for single response models
- Note: As with PLS, care should be taken to avoid too many (orthogonal) components (which would result in overfitting)

mercun mental Mr.

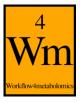

### **OPLS vs PLS**

- Variation not correlated to the response (e.g., technical bias) is modelled separately by the orthogonal component(s)
- => The first predictive component is strongly correlated to the response

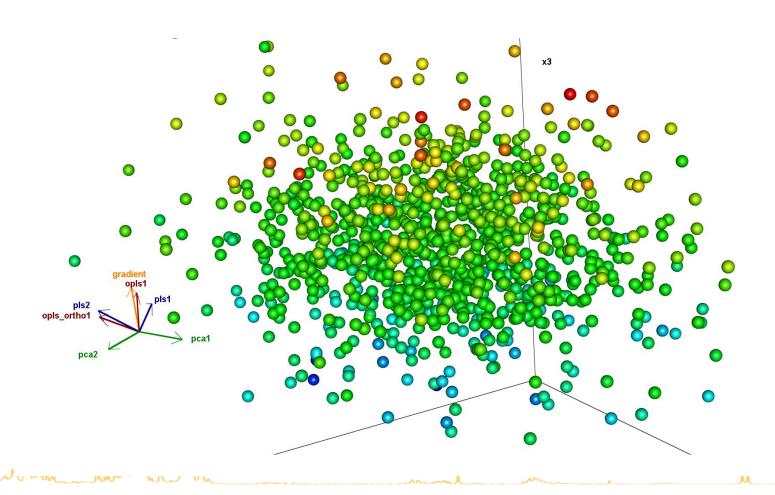

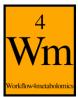

## **Predictive and orthogonal variations**

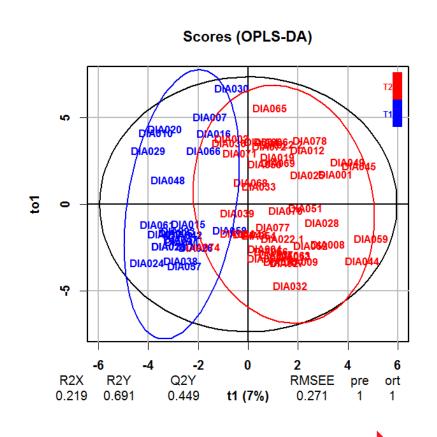

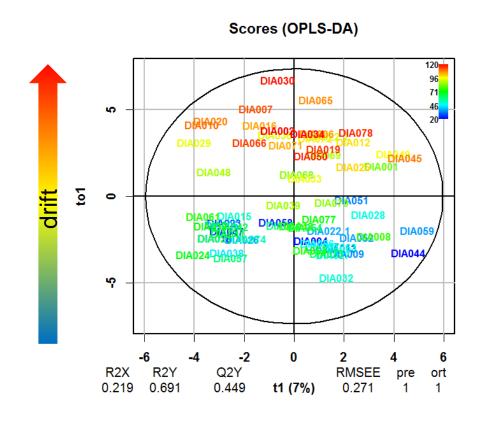

type

mrsum well Ma

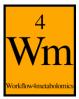

## **Predictive and orthogonal VIP**

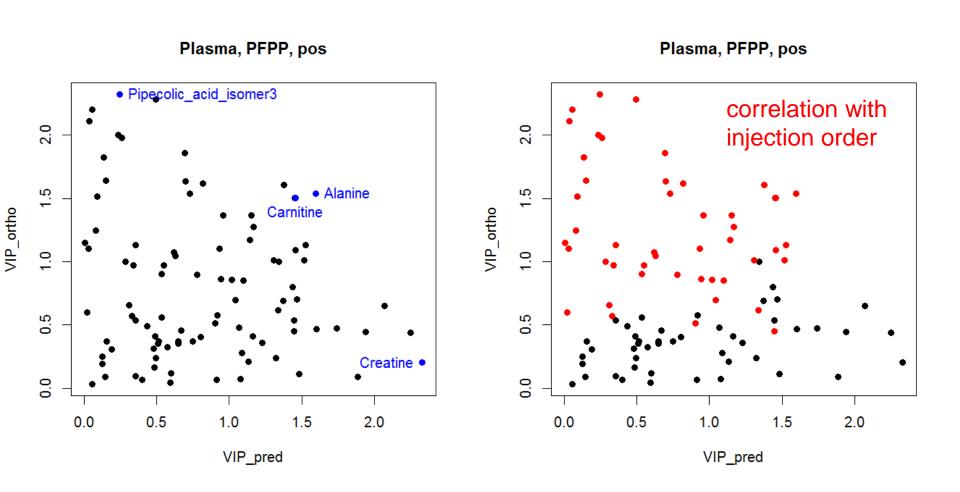

Galindo-Prieto et al (2014). *Journal of Chemometrics*, 28, 623-632.

mercun weren

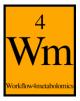

## Selection of OPLS(-DA) as the type of analysis

- Set the number of predictive component to 1
- Select the number of orthogonal components (e.g., NA)

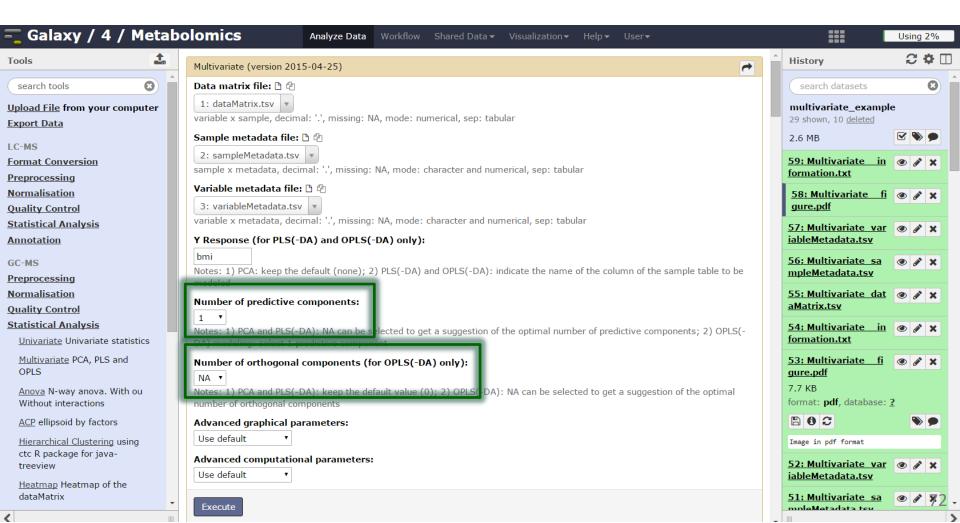

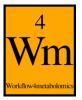

### **Graphical results**

 permutation, overview, outlier, and score plots displayed as the default ('summary')

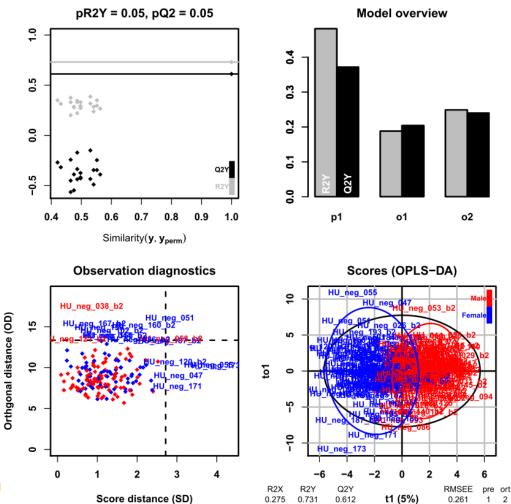

white when well

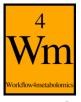

#### **Numerical results**

• The details of the R2X, R2Y, and Q2Y values are stored in the "information.txt" file

```
Start of the 'Multivariate' Galaxy module call: Mon 13 Feb 2017 06:08:23 PM Warning: OPLS: number of predictive components ('predI' argument) set to 1 OPLS-DA
```

183 samples x 110 variables and 1 response standard scaling of dataMatrix and response

```
R2X R2X(cum) R2Y R2Y(cum) Q2 Q2(cum) Signif.
p1 0.0499 0.0499 0.4820 0.482 0.3720 0.372 R1
o1 0.1250 0.1750 0.1880 0.188 0.2040 0.204 R1
o2 0.0999 0.2750 0.0603 0.249 0.0368 0.240 R1
sum NA 0.2750 NA 0.731 NA 0.612 <NA>
```

End of 'Multivariate' Galaxy module call: 2017-02-13 18:08:25

mercun weren

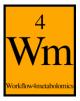

#### References

- Wold S., Sjöström M. and Eriksson L. (2001). PLS-regression: a basic tool of chemometrics. *Chemometrics and Intelligent Laboratory Systems*, 58:109-130.
   <a href="http://dx.doi.org/10.1016/S0169-7439(01)00155-1">http://dx.doi.org/10.1016/S0169-7439(01)00155-1</a>
- Trygg J., Holmes E. and Lundstedt T. (2007). Chemometrics in Metabonomics. *Journal of Proteome Research*, 6:469-479. <a href="http://dx.doi.org/10.1021/pr060594q">http://dx.doi.org/10.1021/pr060594q</a>
- Brereton R.G. and Lloyd G.R. (2014). Partial least squares discriminant analysis: taking the magic away. *Journal of Chemometrics*, 28:213-225.
   http://dx.doi.org/10.1002/cem.2609

merren ment the

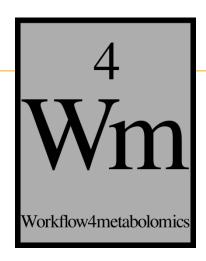

The Sacurine study

Exploratory Data Analysis

Multivariate modeling

> Selection of molecular signatures

mercun mercun

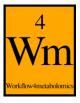

### Feature selection: objectives

- Limit the risk of overfitting
- Stabilize the prediction
- Facilitates interpretation
- Restrict the list of candidates before the subsequent

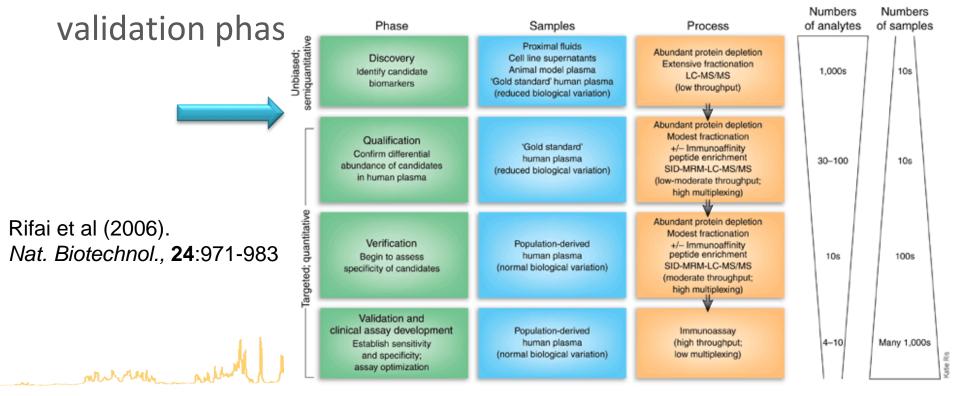

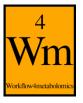

## Feature selection: challenges

- Testing all combination of features is not computationally tractable
  - efficient search path
- Prediction performance
  - sensitivity, selectivity
- Stability
  - reproducibility
- Relevance
  - selection criterion

all the married

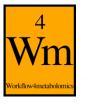

# Feature selection: approaches

- filter (threshold criterion)
  - e.g., *t*-test
  - wrapper (iterative selection)
    - e.g., SVM RFE
- embedded (penalization constraint)
  - e.g., Lasso, Elastic Net

fast

interaction

with classifier

fast

stability

threshold?

computation

intensive

n 79

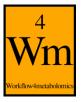

## The biosigner wrapper algorithm

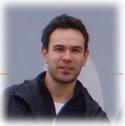

Repeat until selected subset is stable:

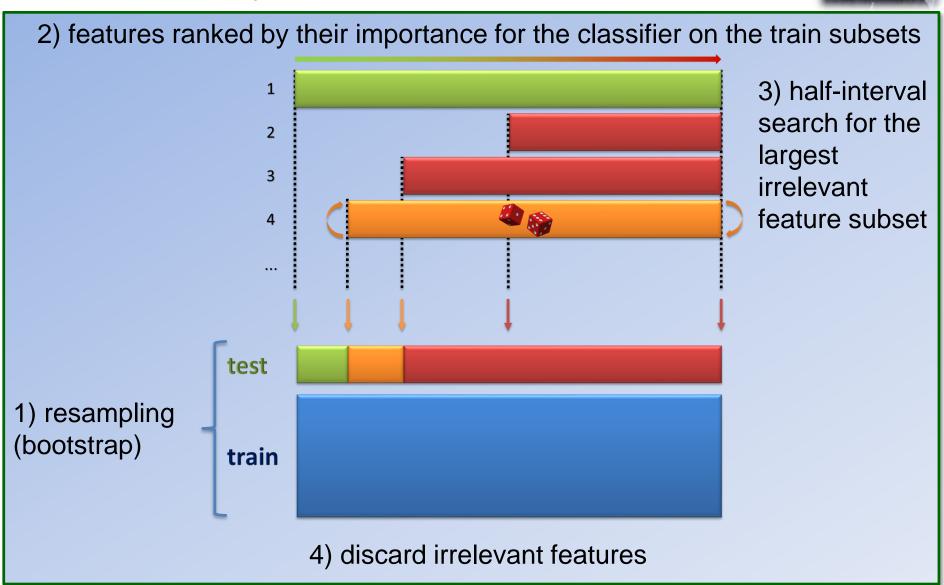

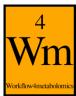

### The biosigner wrapper algorithm

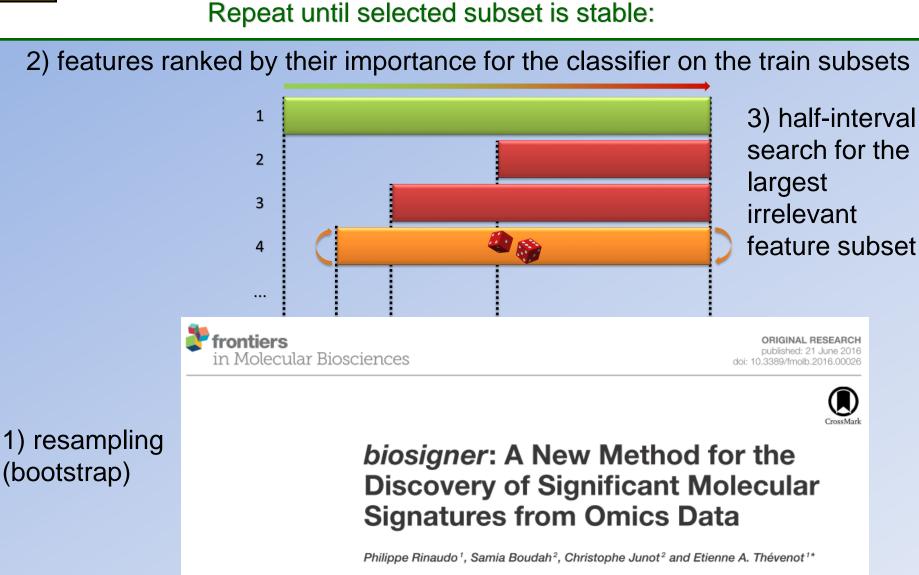

CEA, LIST, Laboratory for Data Analysis and Systems' Intelligence, MetaboHUB, Gif-sur-Yvette, France, <sup>2</sup>Laboratoire d'Etude du Métabolisme des Médicaments, DSV/iBiTec-S/SPI, MetaboHUB, CEA-Saclay, Gif-sur-Yvette, France

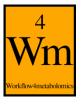

#### Feature tiers: number of successful selection rounds

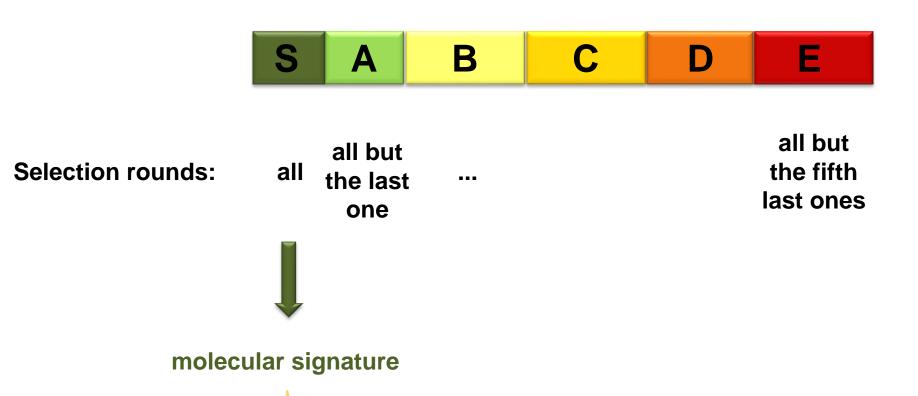

mercun mercun

بالس

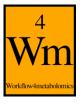

## The biosigner package

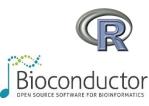

- Feature selection algorithm wrapped around 3 classifiers
  - Partial Least Squares Discriminant Analysis (PLS-DA)
  - Random Forest
  - Support Vector Machine (SVM)

- diaplasma dataset
  - LC-HRMS analysis of plasma
  - from a cohort of 69 diabetic patients
  - type 1 and type 2 patients
  - 5,501 mz/RT features

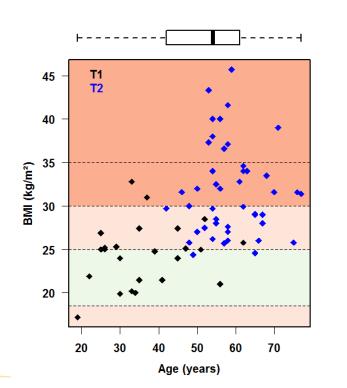

munum munum

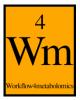

## **Model performances**

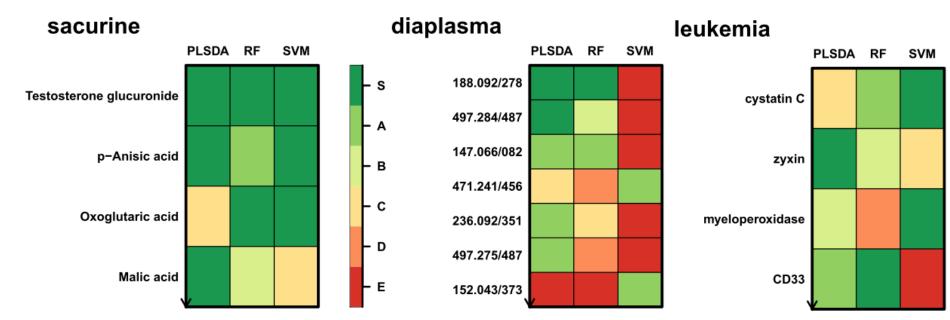

|                                   |               | sacurine          | diaplasma         | leukemia          |
|-----------------------------------|---------------|-------------------|-------------------|-------------------|
| factor                            |               | gender            | diabetic type     | ALL/AML           |
| samples                           |               | 183               | 69                | 72                |
| features                          |               | 109               | 5,501             | 7,129             |
| signatures                        |               | [2-3]             | [0-2]             | [1-2]             |
| performances (full -> restricted) | PLS-DA        | 87% -> <b>89%</b> | 83% -> <b>91%</b> | 95% -> <b>87%</b> |
|                                   | Random Forest | 86% -> <b>86%</b> | 81% -> <b>81%</b> | 92% -> <b>92%</b> |
|                                   | SVM           | 88% -> <b>89%</b> | 83% -> <b>na</b>  | 93% -> <b>95%</b> |

M De maller aller aller

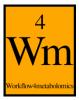

#### Molecular signatures

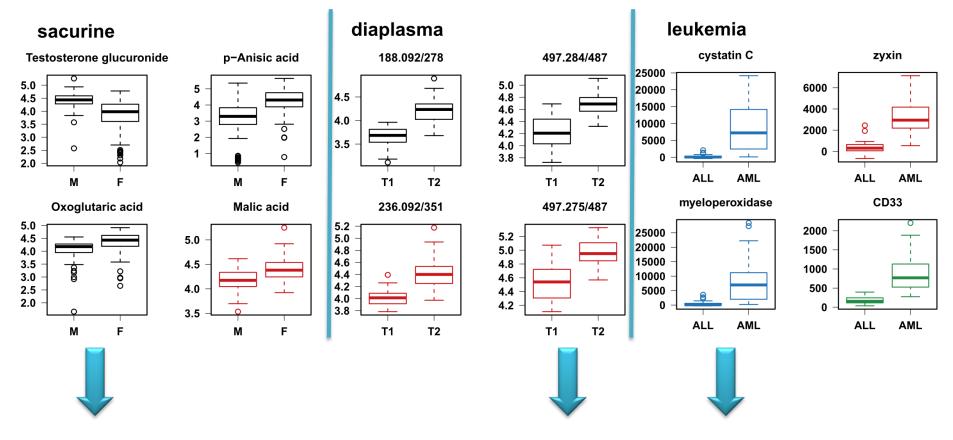

Biomarker in prostate cancer: Zhang et al. (2013). *PLoS ONE*, **8:**e65880.

Taurochenodeoxycholic acid: variation in type 2 diabetic patients: Taylor et al. (2014). PLoS ONE, **9**:e93540.

Cytochemical marker for the diagnosis of AML: Matsuo et al (2003). Leukemia 17:1538-1543.

merry week

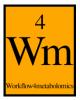

#### Comparison with alternative feature selection methods

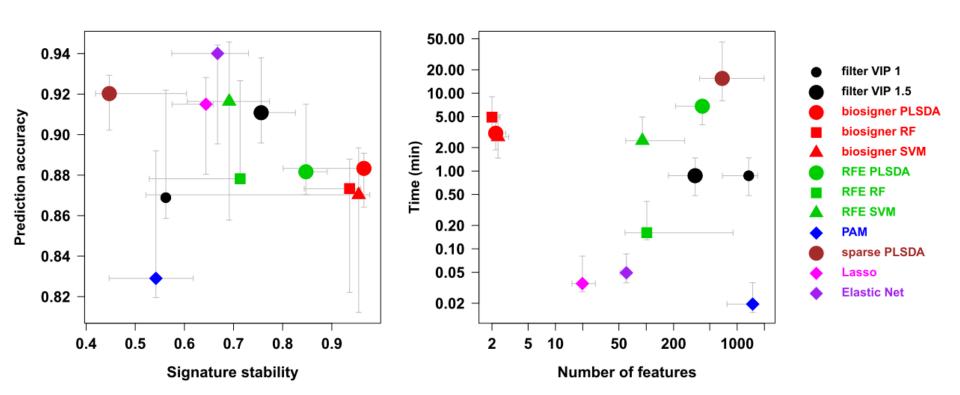

 Small signatures providing a good compromise between prediction accuracy, signature stability and computation time

mercul Man

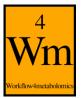

## The "Biosigner" module

#### Biosigner

- selection of the features which are relevant for binary classification with:
  - Partial Least Squares Discriminant Analysis (PLS-DA)
  - Random Forest (RF)
  - Support Vector Machine (SVM)
- available in the "Statistical Analysis" sections of LC-MS, GC-MS, and NMR

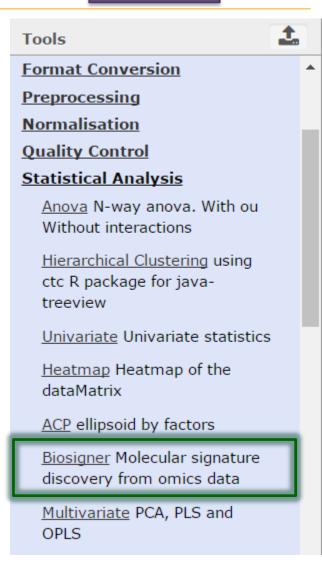

mrsum\_newMn

## **Enjoy your analyses!**

**Questions?** 

support@workflow4metabolomics.org

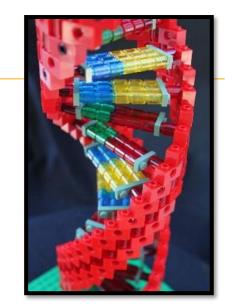

#### Please cite:

- 1. Giacomoni et al. (2015). Bioinformatics, 31:1493-1495
- 2. Guitton et al. (2017). The International Journal of Biochemistry & Cell Biology, 93:89-101